Oracle PDF

https://www.100test.com/kao\_ti2020/143/2021\_2022\_\_E6\_95\_99\_E 4\_BD\_AO\_E5\_A6\_82\_E4\_c102\_143522.htm

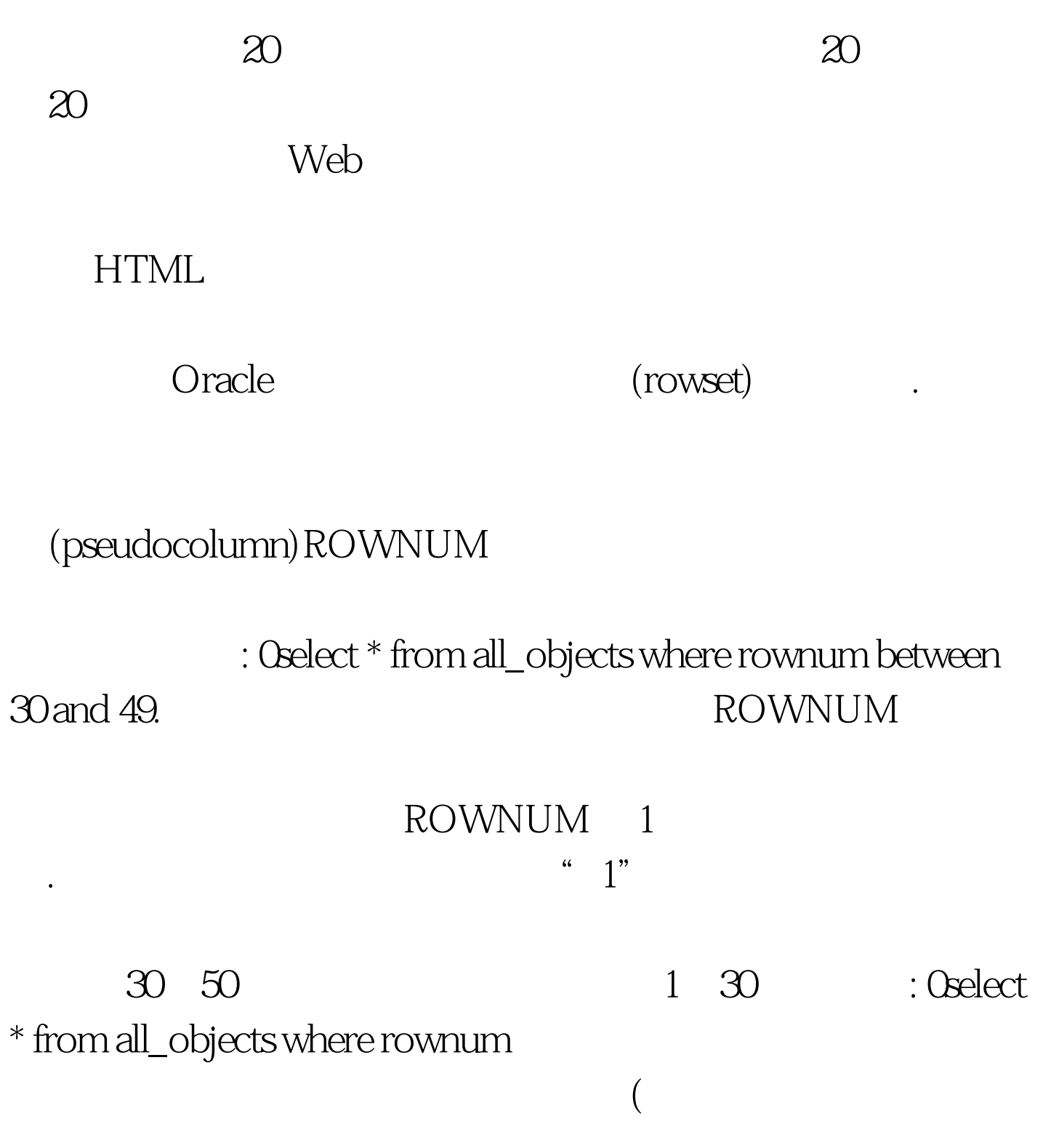

rownum" extending the select of the control of the control of the control of the control of the control of the control of the control of the control of the control of the control of the control of the control of the contro rownumr,all\_objects.\* from all\_objects where rownum =  $30$ .

: Oselect \* from (Oselect

rownumr, all\_objects. $*$  from all\_objects where rownum = :max.

create or replace

procedure search(p\_mininteger,p\_maxinteger,p\_rowset outsys\_refcursor)isbegin0select cursor(\*) into p\_rowsetfrom (0select rownumr,all\_objects.\* from all\_objects where rownum = p\_min.end search./show errors ROWNUM

ORDER BY

ROWNUM " " ROWNUM

 $100T$ est  $100T$ est  $100T$ est  $100T$ www.100test.com